$f(x) = x + c$  where c is of the form a+tn

 $f(z) = z - \left(\frac{(z^2 - 1)}{3z^2}\right)$ 

### $c = 0.6 + 0.55i$

 $c = -0.7269 + 0.1$ 

# PTC Mathcad - Tabella di confronto: Mathcad 15 e Mathcad Prime 10

Questa tabella riepiloga la disponibilità delle principali caratteristiche e funzionalità di Mathcad 15 e Mathcad Prime 10 e agisce da riferimento per valutare un eventuale passaggio a Mathcad Prime. La maggior parte delle funzionalità o feature elencate non ancora disponibili in Mathcad Prime corrisponde alle preferenze relative ai fogli di lavoro o alla visualizzazione dei calcoli e non impedisce il calcolo del foglio di lavoro in Mathcad Prime. Alcune funzionalità non ancora disponibili in Mathcad Prime sono invece necessarie affinché il calcolo del foglio di lavoro venga eseguito come in Mathcad 15. Nella tabella sono inoltre incluse funzionalità utili disponibili in Mathcad Prime e non in Mathcad 15. Assicuratevi di provare i vostri fogli di lavoro Mathcad 15 in Mathcad Prime prima di prendere una decisione sulla migrazione a Mathcad Prime.

## ptc mathcad prime 10°

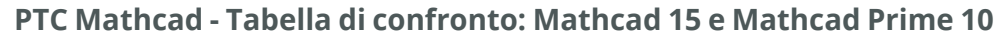

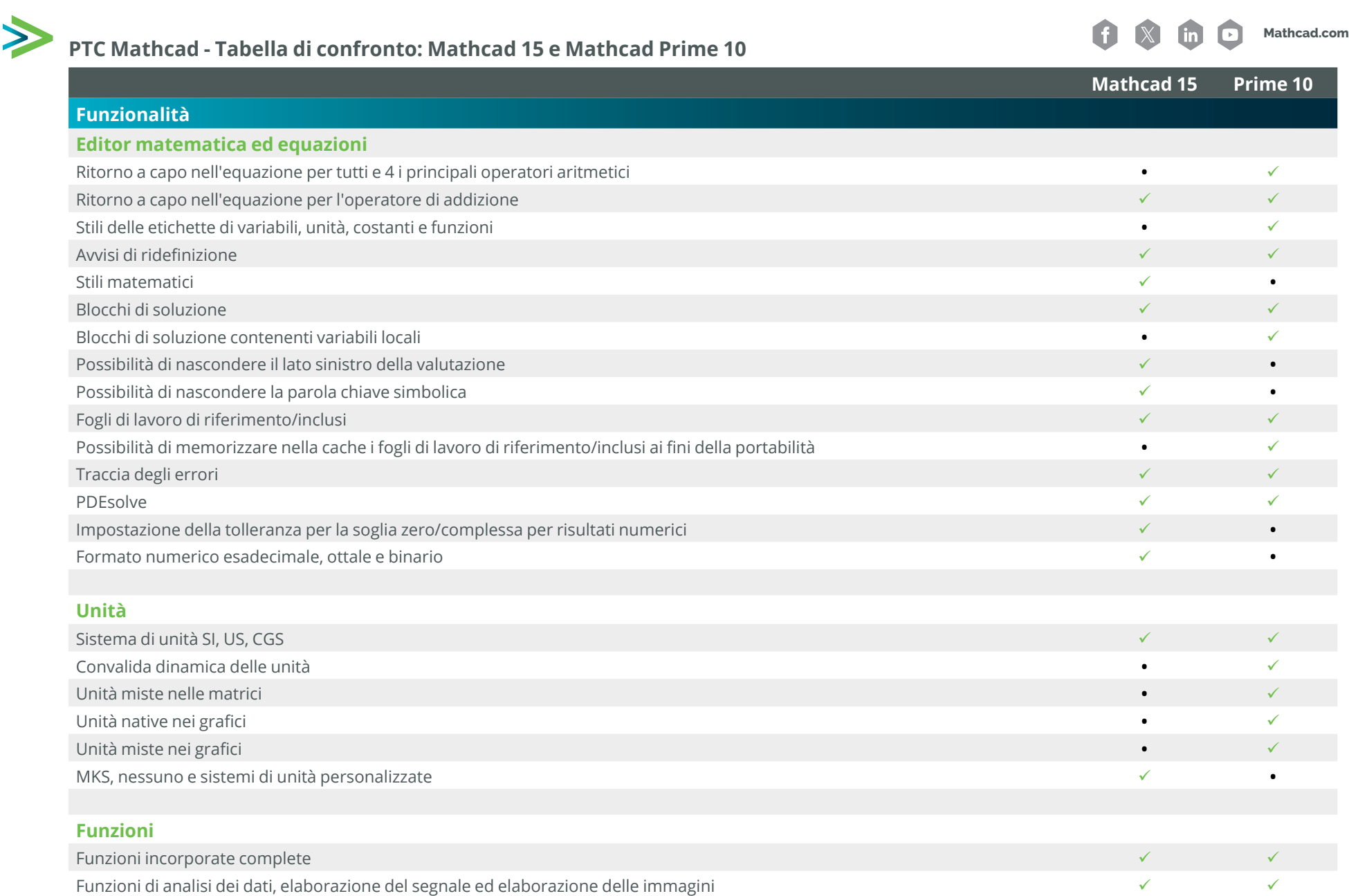

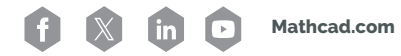

### **Matrici e vettori**

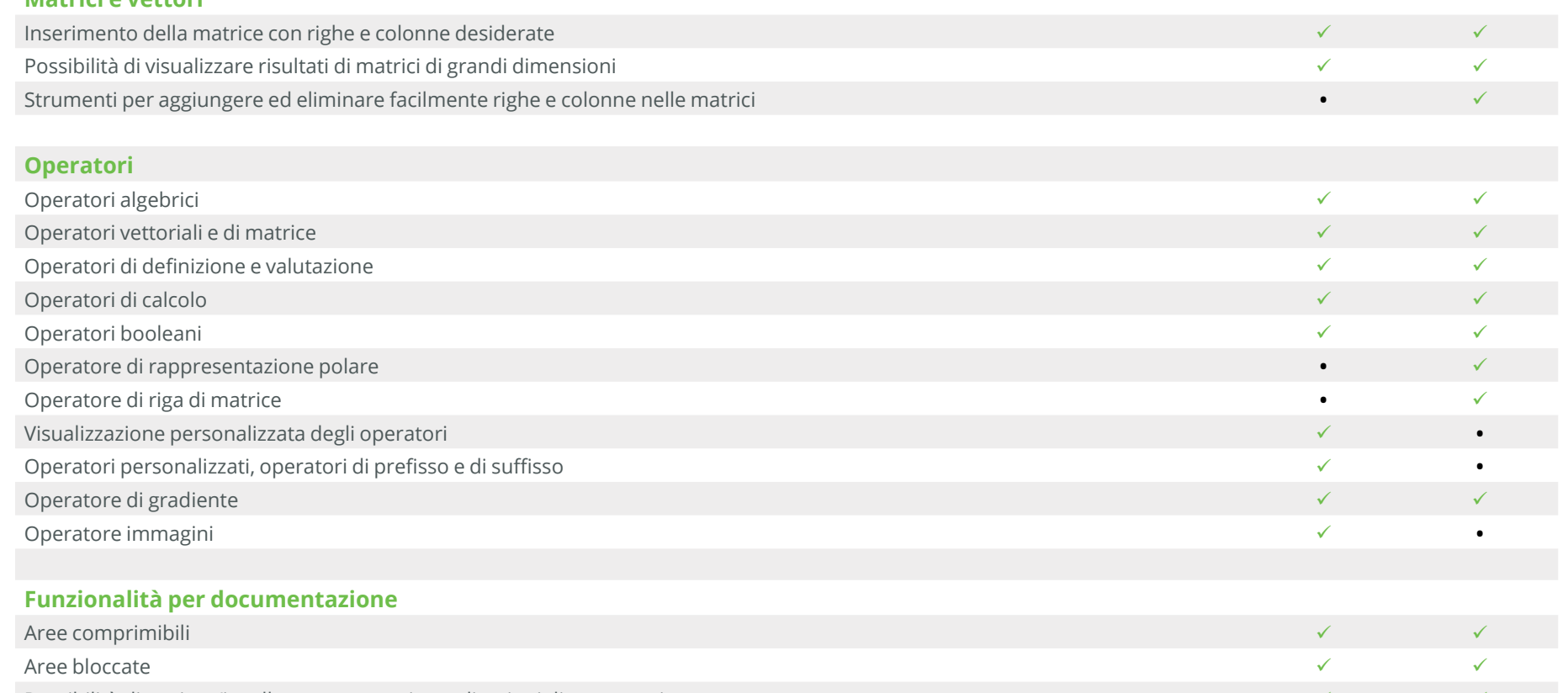

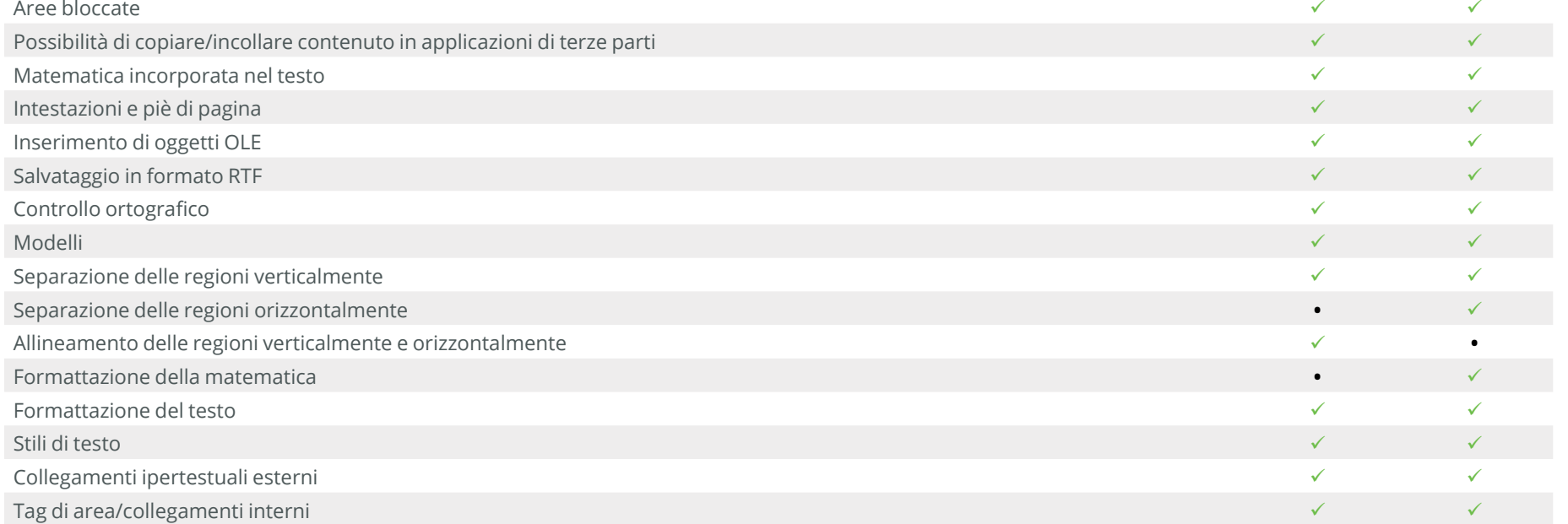

пинини

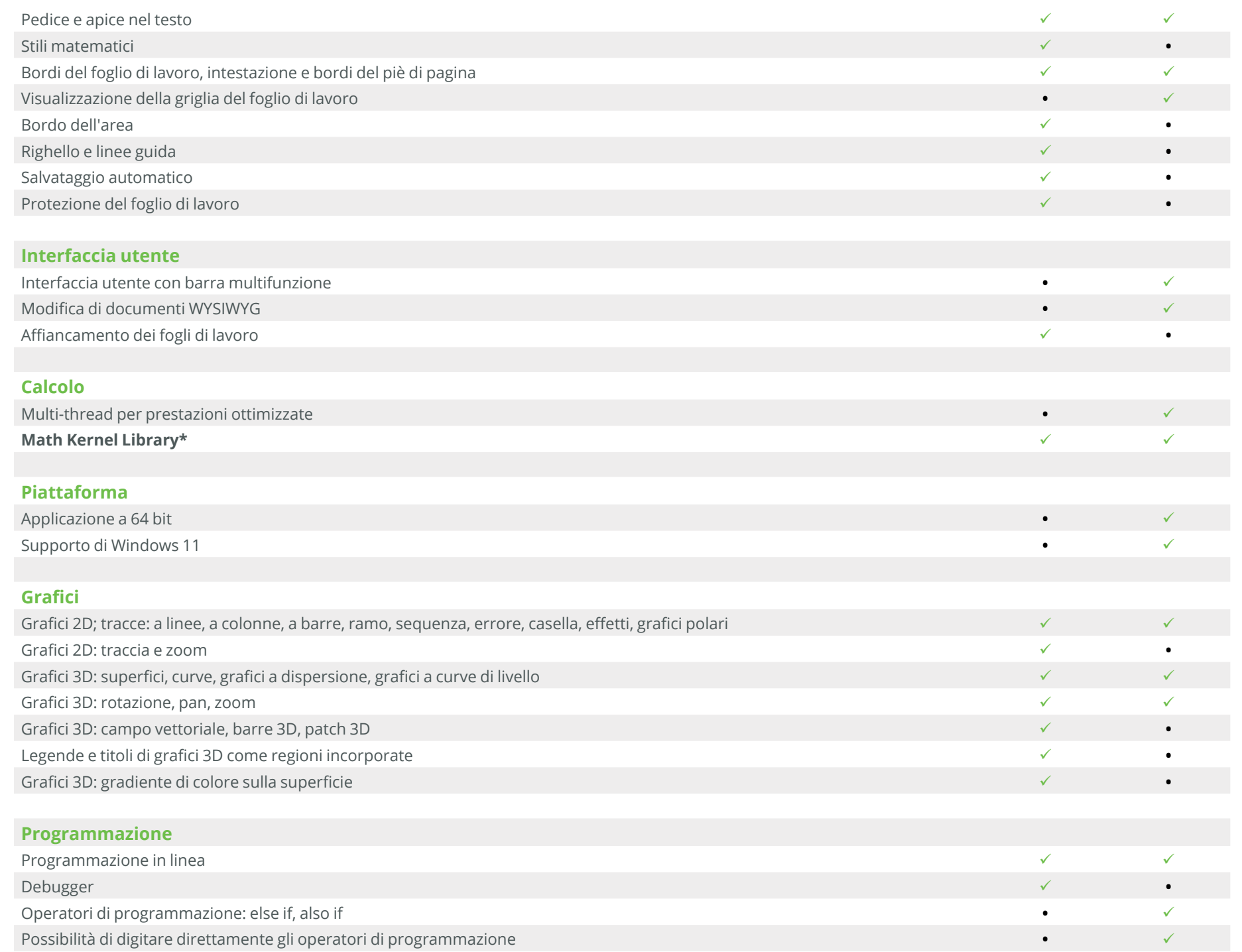

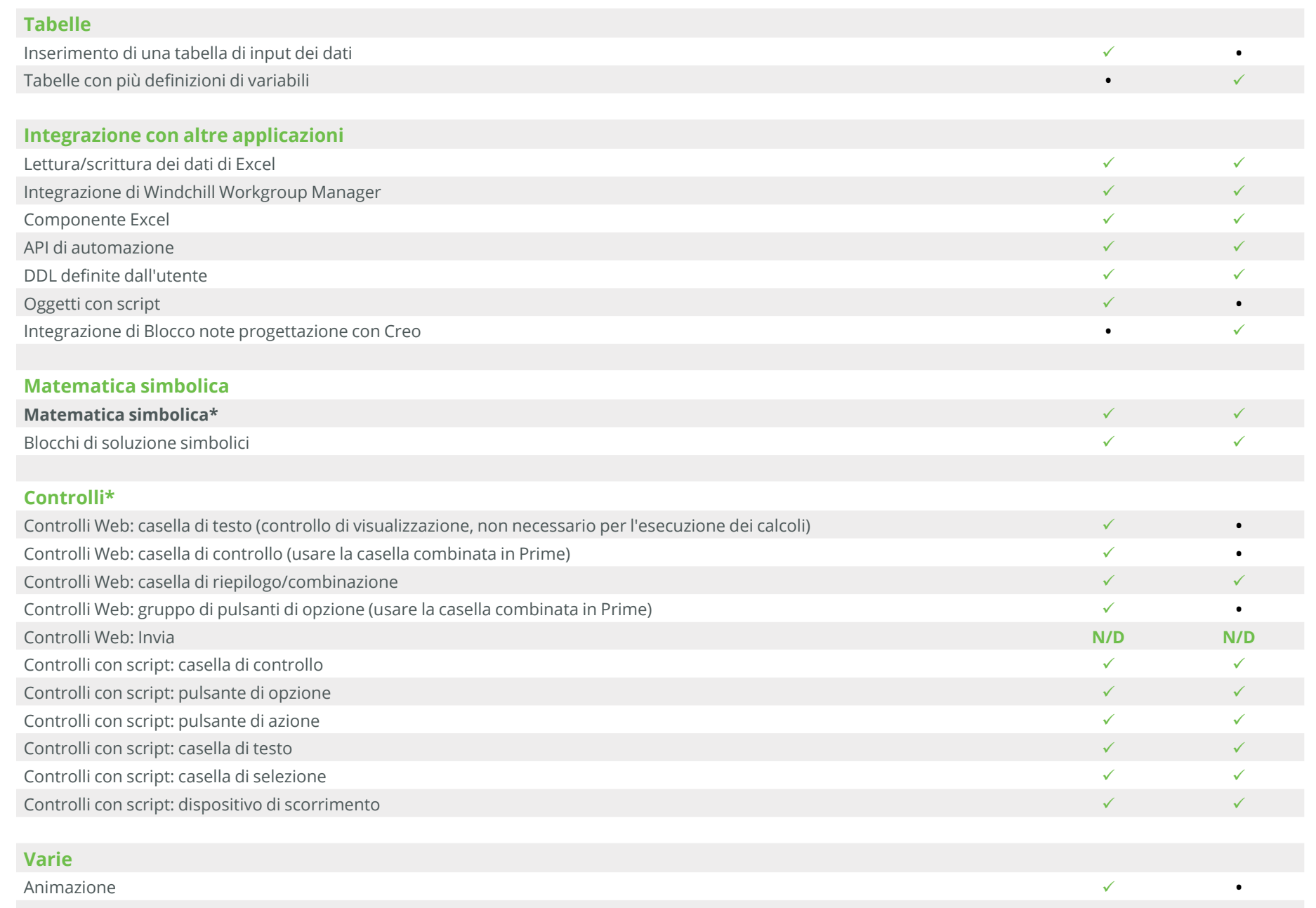

### **Note aggiuntive**

**\*Funzioni wavelet:** alcune funzioni wavelet sono incluse in Mathcad Prime.

**\*Math Kernel Library:** in Mathcad Prime, MKL è aggiornato per migliori prestazioni numeriche

**\*Matematica simbolica:** in Mathcad Prime 6 è stato implementato un nuovo motore per matematica simbolica. Rispetto al motore per matematica simbolica legacy, offre una maggiore flessibilità e migliori prestazioni.

**\*Controlli Web:** l'analoga funzionalità per i controlli Web dei gruppi di caselle di controllo e pulsanti di opzione in Mathcad è disponibile attraverso il controllo delle caselle combinate in Prime.

Se avete bisogno che nelle versioni future di Mathcad Prime siano disponibili le funzionalità necessarie per calcolare i fogli di lavoro come in Mathcad 15, inviate la richiesta con la vostra votazione alla bacheca PTC Mathcad Ideas della community PTC. Per partecipare, occorre aver sottoscritto un contratto di supporto o di manutenzione.

**[INVIATE LE VOSTRE RICHIESTE >>](https://community.ptc.com/t5/PTC-Mathcad-Ideas/idb-p/PTCMathcadIdeas)**